# Graphic Design & Illustration Using Adobe Illustrator

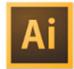

Adobe conducted research to identify the foundational skills students need to effectively communicate using digital media tools. Based on feedback from educators, design professionals, businesses, and educational institutions around the world, the objectives cover entry-level skill expectations for graphic design and illustration.

The following skills will be assessed on the Graphic Design & Illustration Using Adobe Illustrator exam.

# **Graphic Design & Illustration Using Adobe Illustrator objectives**

### **Domain 1.0 Setting Project Requirements**

- 1.1 Identify the purpose, audience, and audience needs for preparing graphics.
- 1.2 Demonstrate knowledge of standard copyright rules for artwork, graphics, and graphic use.
- 1.3 Demonstrate knowledge of project management tasks and responsibilities.
- 1.4 Communicate with others (such as peers and clients) about design plans.

## **Domain 2.0 Identifying Design Elements Used When Preparing Graphics**

- 2.1 Demonstrate knowledge of design principles, elements, and graphic composition.
- 2.2 Demonstrate knowledge of graphic resolution, graphic size, and graphic file formats for web, video, and print.
- 2.3 Demonstrate knowledge of typography.
- 2.4 Demonstrate knowledge of the use of symbols and representative graphics.
- 2.5 Understand key terminology when working with graphics.

### **Domain 3.0 Understanding Adobe Illustrator**

3.1 Identify elements of the Illustrator user interface and demonstrate knowledge of their functions.

- 3.2 Use nonprinting design tools in the interface.
- 3.3 Demonstrate an understanding of and select the appropriate features and options required to manage color, pattern, and gradient swatches.
- 3.4 Demonstrate an understanding of vector drawing concepts.
- 3.5 Demonstrate knowledge of how to work with brushes, symbols, graphic styles, and

patterns.

- 3.6 Demonstrate knowledge of layers and masks.
- 3.7 Import, export, and save files.

#### **Domain 4.0 Create Graphics Using Adobe Illustrator**

- 4.1 Demonstrate knowledge of how to create documents.
- 4.2 Demonstrate knowledge of how to use drawing and shape tools.
- 4.3 Demonstrate knowledge of how to use type tools.
- 4.4 Demonstrate knowledge of how to use scanned or photographic images.
- 4.5 Demonstrate the ability to create realistic graphics.
- 4.6 Demonstrate knowledge of how to modify and transform objects.

#### Domain 5.0 Archive, Export, and Publish Graphics Using Adobe Illustrator

5.1 Demonstrate knowledge of preparing graphics for web, print, and video.